NAME \_\_\_\_\_\_\_\_\_\_\_\_\_\_\_\_\_\_\_\_\_\_\_\_\_\_\_\_\_\_\_\_\_\_\_\_\_\_\_\_\_\_\_\_\_\_ DATE \_\_\_\_\_\_\_\_\_\_\_\_ PERIOD \_\_\_\_\_

**2-7**

## **Square Roots and Real Numbers**

*(Pages 103–109)*

If  $x^2 = y$ , then *x* is a **square root** of *y*. A rational number, like 81, whose square root, 9, is a rational number, is called a **perfect square**. The number 81 has two square roots, 9 and  $-9$ . The **radical sign**  $\vee$  is used to indicate a nonnegative or **principal square root**. For example,  $\sqrt{81} = 9$ .

A square root of a positive rational number that is not a perfect square is an **irrational number**. An irrational number is a number that cannot be expressed in the form  $\frac{a}{b}$  $\frac{a}{b}$ , where *a* and *b* are integers and *b*  $\neq$  0.

The set of rational numbers and the set of irrational numbers together form the set of **real numbers**. The graph of the set of all real numbers is the entire number line.

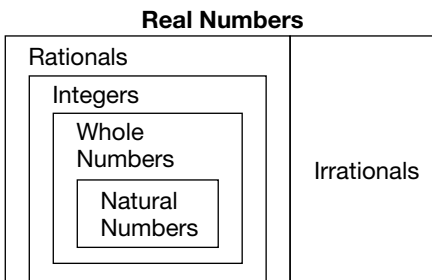

**b.** Find  $-\sqrt{0.4}$  to the nearest *0.09 0.3 since (0.3) (0.3) 0.09* **hundredth using a calculator.**

*Practice Practice*

*Examples Examples*

**a. Find**  $\sqrt{0.09}$ .<br> $\sqrt{0.09} = 0.3$  since  $(0.3) \cdot (0.3) = 0.09$ 

 $\sqrt{0.4} \approx 0.63$ , so  $-\sqrt{0.4} \approx -0.63$ 

**Find each square root. Use a calculator if necessary. Round to the nearest hundredth if necessary.**

**1.**  $\sqrt{\frac{9}{16}}$  **2.**  $\sqrt{441}$  **3.**  $-\sqrt{\frac{121}{196}}$  **4.**  $-\sqrt{961}$  **5.**  $\sqrt{6.4}$ 9 16

**Evaluate each expression. Use a calculator if necessary. Round to the nearest hundredth if necessary.**

**6.**  $\sqrt{a}$ , if  $a = 729$  **7.**  $-\sqrt{cd}$ , if  $c = 36$  and  $d = 81$  **8.**  $\sqrt{q + r}$ , if  $q = 42$  and  $r = 30$ 

**Name the set or sets of numbers to which each real number belongs. Use N for natural numbers, W for whole numbers, Z for integers, Q for rational numbers, and I for irrational numbers.**

**9.**  $\sqrt{64}$  **10.**  $\frac{-20}{2}$  **11.**  $\sqrt{50}$  **12.** -12.  $-\sqrt{100}$ 2

**13.** Standardized Test Practice A rectangular field has a length of  $\ell$  feet and a width of *w* feet. The distance from any corner of the field to the and a width of *w* feet. The distance from any corner of the field to the diagonally-opposite corner is  $\sqrt{\ell^2 + w^2}$ . What is the diagonal distance across a field that is 96 feet long and 28 feet wide? **A** 144 ft **B** 100 ft **C** 124 ft **D** 114 ft

**Answers: 1.**  $\frac{2}{\lambda}$  **2.** 21 **3.**  $-\frac{1}{1}$ 1 <sup>4</sup> <sup>B</sup> **13.** Z, Q **12.** <sup>I</sup> **11.** Z, Q **10.** N, W, Z, Q **9.** 8.49 **8.** <sup>54</sup> - **7.** 27 **6.** 2.53 **5.** 31 - **4.**